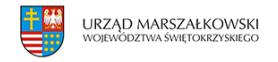

2 stycznia 2008  $\pmb{\times}$ 

## **Władze lokalne w rozwoju**

Do 11 lutego 2008 można składać w Biurze Współpracy EuropeAid w Belgii wnioski o dofinansowanie projektów w programie "Pozapaństwowi uczestnicy i władze lokalne w rozwoju (działania w krajach partnerskich)" (Non-State Actors and Local Authorities in Development. Actions in partner countries).

**Do 11 lutego 2008 można składać w Biurze Współpracy EuropeAid w Belgii wnioski o dofinansowanie** projektów w programie "Pozapaństwowi uczestnicy i władze lokalne w rozwoju (działania w krajach **partnerskich)" (Non-State Actors and Local Authorities in Development. Actions in partner countries).**

Jest to nowy program tematyczny, zapoczątkowany w 2007 roku, który zastąpił wcześniejsze linie budżetowe: Współfinansowanie NGOs i Zdecentralizowana współpraca.

Ogólnym celem programu jest zmniejszanie ubóstwa w kontekście zrównoważonego rozwoju. Cel szczegółowy: wspieranie akcji promujących społeczeństwo włączające w krajach partnerskich.

O grant mogą się ubiegać: osoby prawne o charakterze non-profit z krajów członkowskich Unii Europejskiej lub w kraju, w którym działania będą miały miejsce, należące do kategorii: uczestnicy pozapaństwowi lub władze lokalne.

Do kategorii "uczestnicy pozapaństwowi" należą m.in.: organizacje pozarządowe; organizacje reprezentujące mniejszości narodowe/ etniczne; lokalne grupy obywateli; organizacje handlowców; spółdzielnie; związki zawodowe; organizacje reprezentujące interesy gospodarcze i społeczne; organizacje walczące z korupcją; promujące "dobre rządzenie"; prawa człowieka; walczące z dyskryminacją; lokalne organizacje (i ich sieci) angażujące się w zdecentralizowaną współpracę i integrację regionalną; organizacje konsumenckie; organizacje kobiece i młodzieżowe; organizacje naukowe; badań kulturalnych; uniwersytety; kościoły i stowarzyszenia i społeczności religijne; media; inne stowarzyszenia pozarządowe, niezależne fundacje, w tym polityczne.

Współpraca w partnerstwie jest warunkiem aplikowania w tym programie. Działania muszą mieć miejsce w przynajmniej dwóch państwach partnerskich.

Działania lokalnych uczestników pozapaństwowych/ władz lokalnych: aplikujący mogą występować samodzielnie bądź w partnerstwie z innymi organizacjami.

Działania europejskich uczestników pozapaństwowych/ władz lokalnych: partnerstwo z lokalnym podmiotem jest obowiązkowe.

Działania muszą mieć miejsce tylko w jednym państwie partnerskim.

Całkowity budżet to 36 855 400 euro.

Orientacyjna wysokość koperty finansowej dla uczestników pozapaństwowych z krajów wymienionych poniżej to 23 178 900 euro, natomiast dla władz lokalnych – 6 676 500 euro: Afganistan, Benin, Bhutan, Burkina Faso, Burundi, Republika

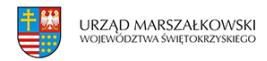

Zielonego Przylądka, Komory, Dżibuti, Etiopia, Bambia, Ghana, Haiti, Kiribati, Lesotho, Liberia, Malediwy, Mali, Mauretania, Republika Mołdowy, Niger, Nigeria, Wyspy Świętego Tomasza i Książęca, Senegal, Wyspy Salomona, Tanzania, Timor Wschodni, Togo i Tuvalu.

Orientacyjna wielkość koperty finansowej dla danego kraju:

Azerbejdżan – 1 mln euro; Chiny – 2 mln euro; Iran – 1 mln euro; Mongolia – 1 mln euro; Korea Północna – 500 tys. euro; Suazi – 750 tys. euro; Uzbekistan – 375 tys. euro. Minimalna kwota dotacji wynosi 20 tys. euro, maksymalna – 1 mln euro.

Dla wniosków składanych przez uczestników pozapaństwowych lub władze lokalne z kraju partnerskiego: wysokość grantu nie może przekroczyć 90% kosztów kwalifikowanych całego przedsięwzięcia. Dla wniosków składanych przez europejskich uczestników pozapaństwowych lub władze lokalne: wysokość grantu nie może przekroczyć 75% kosztów kwalifikowanych całego przedsięwzięcia.

Szczegółowe informacje o konkursie znajdują się [na stronie Biura Współpracy EuropeAid](http://ec.europa.eu/europeaid/cgi/frame12.pl) (aby znaleźć ogłoszenie, należy w lewej części strony wybrać "OTHER"w polu "Search by Program", zaznaczyć "Open" i "Grants" i następnie kliknąć "submit"/ "wyślij"; po otrzymaniu wyników trzeba odnaleźć konkurs na liście alfabetycznej).

Źródło: [www.ngo.pl](http://www.ngo.pl/)